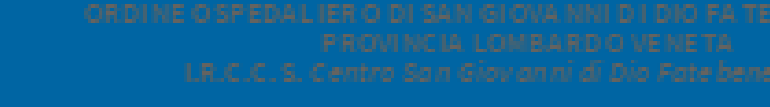

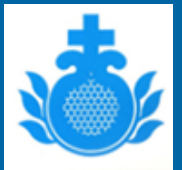

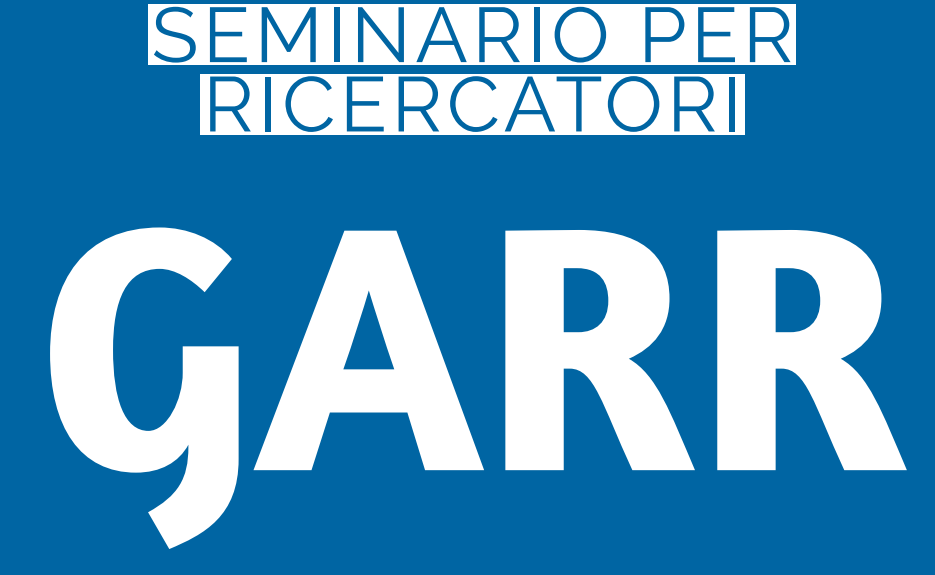

COS'È E COME UTILIZZARLO AL MEGLIO

1° ED. 13 APRILE 2023 ORE 10.30 - 12.30 2° ED. 9 MAGGIO 2023 ORE 10.30 - 12.30 Docente: Marco Ghizzi Sede: Sala teatro dell'IRCCS

L'iscrizione si efettua accedendo all'area riservata da Collegamenti Web - Portale - Credenziali personali

Ufficio Formazione Tel. 030-3501639 uf.formazione.irccs@fatebenefratelli.eu cverzeletti@fatebenefratelli.eu